# **Lektion 01 Color Challange**

**Anhand meiner folgenden Lektionen werde ich Dir erklären wie man ein ganzes Scrap-Kit erstellt. Du musst zuerst einen Hauptordner und 3 Unterordner anlegen. Dein Scrap-Kit sollte auch einen schönen Namen haben. Zu jedem Kit brauchst Du auch eine Farbpalette (FP) mit 5,6, oder 7 Farben – die Anzahl der Farben bleibt jedem selbst überlassen und spielt keine Rolle. Mit diesen Farben erstellst Du dann Deine ganzen Sachen.** 

**Wir beginnen mit den Ordnern**

01. den allgemeinen Hauptordner für Dein Scrap-Kit richte mit dem Namen Deines Kits ein

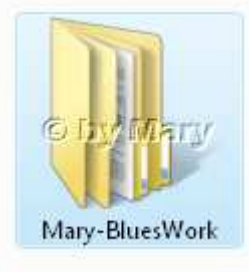

02. nun richte dort 3 Unterordner ein: Elements, Frames, Papers In die entsprechenden Ordner stellst Du dann immer Deine gebastelten Sachen später ein

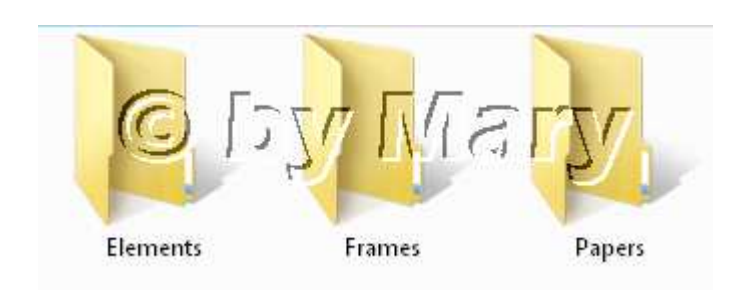

## **Jetzt erstellen wir die Farbpalette (FP)**

- 03. zuerst ziehe fünf Quadrate von 100x100px auf
- 04. dann ein Rechteck 500x100px die Breite richtet sich nach der Farbenanzahl, die Du im Kit verwenden willst.

Wir arbeiten im Basis-Kurs nur mit 5 Farben.

05. Fülle jedes Quadrat mit einer Farbe Deiner Wahl. Du kannst es bunt machen oder nur von einer Farbe diverse Nuancen nehmen.

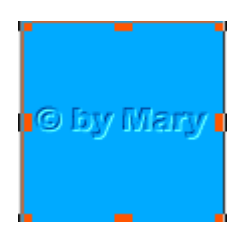

06. Platziere die 5 Quadrate auf dem langen Rechteck, schön bündig nebeneinander

07. wenn die Farben Dir gefallen, alles einbinden

08. speichere Deine FP in JPG-Format im allgemeinen Ordner ab.

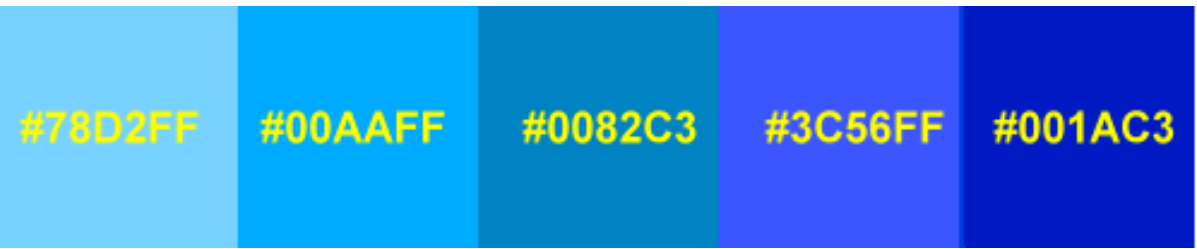

09. Erstelle noch Deine eigenen Nutzungsbedingungen Schreibe mit Deinen eigenen Worten, was man damit machen darf und welcher ©Credit/HP etc. von Dir gewünscht ist.

10. die ToU (Nutzungsbedingungen) musst Du später immer jedem Scrap-Kit beifügen.

## **WICHTIG!**

#### **Alle Elemente und Frames werden im PNG-Format, Papers in JPG-Format gespeichert.**

#### **Hausaufgaben:**

~ erstelle bitte Deine Ordner und mache einen Screen davon mit Namen des Kits (Hauptordner) und 3 Unterordner ~ stelle Deine eigene Farbpalette auch im Forum ein ~ stelle einen Screen von Deinen ToU in Deine Schulmappe ein

Warte immer mein OK ab, bevor Du die nächste Lektion einstellst. Tutorial ©Mary und wurde am 23.02.2012 geschrieben